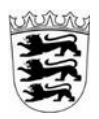

# **F|H**

**Notar** Dr. Fabian Hetmeier, LL.M.

Hauptstraße 26, 79650 Schopfheim Tel.: 07622 / 673719 0, Fax: 07622 / 673719 9 Mail: info@notar-hetmeier.de

### **Datenblatt zur Vorbereitung von Beurkundungen**

Bitte vollständig ausgefüllt zurücksenden (= ankreuzen bzw. Angaben machen)!

# **Beurkundungssache: Gründung GmbH oder UG (haftungsbeschränkt)**

 $\Theta$ Beurkundungstermin am  $|$ um  $|$ um  $|$   $\Theta$ Termin ist noch zu vereinbaren

#### **I. Daten der Gesellschaft (GmbH)**

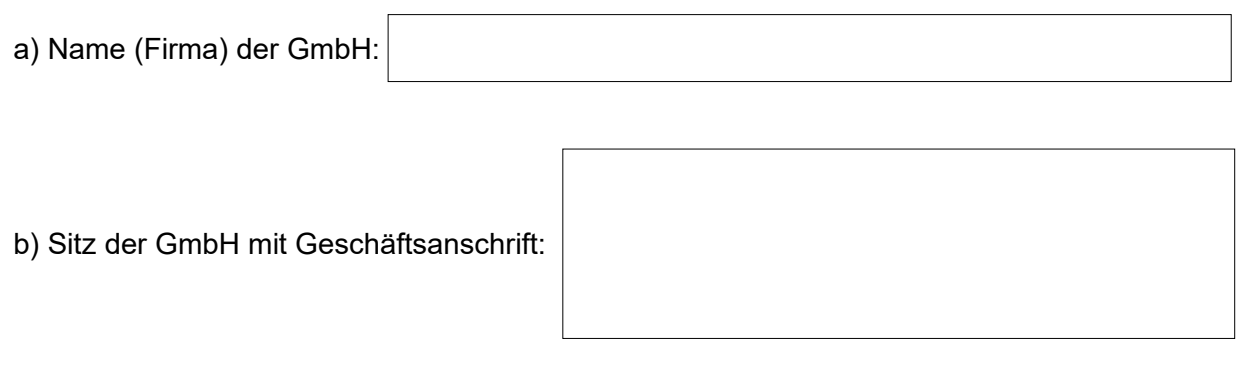

c) Gegenstand des Unternehmens:

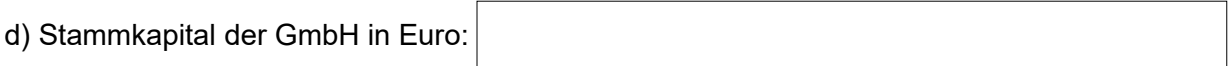

□ Das Stammkapital wird in Geldmitteln ("Bargründung") erbracht Das Stammkapital wird durch Sacheinlagen erbracht. Welche?

Das Stammkapital wird bei Gründung

 in voller Höhe erbracht zu folgendem Teilbetrag erbracht:

# **II. Satzung (Gesellschaftsvertrag)**

- $\Box$ Ist erstellt (eigener Entwurf bzw. Entwurf von Rechtsanwalt oder Steuerberater) und wird beigefügt (bitte spätestens zum Beurkundungstermin mitbringen)
- $\Box$ Oder:

#### **Gesellschafter**

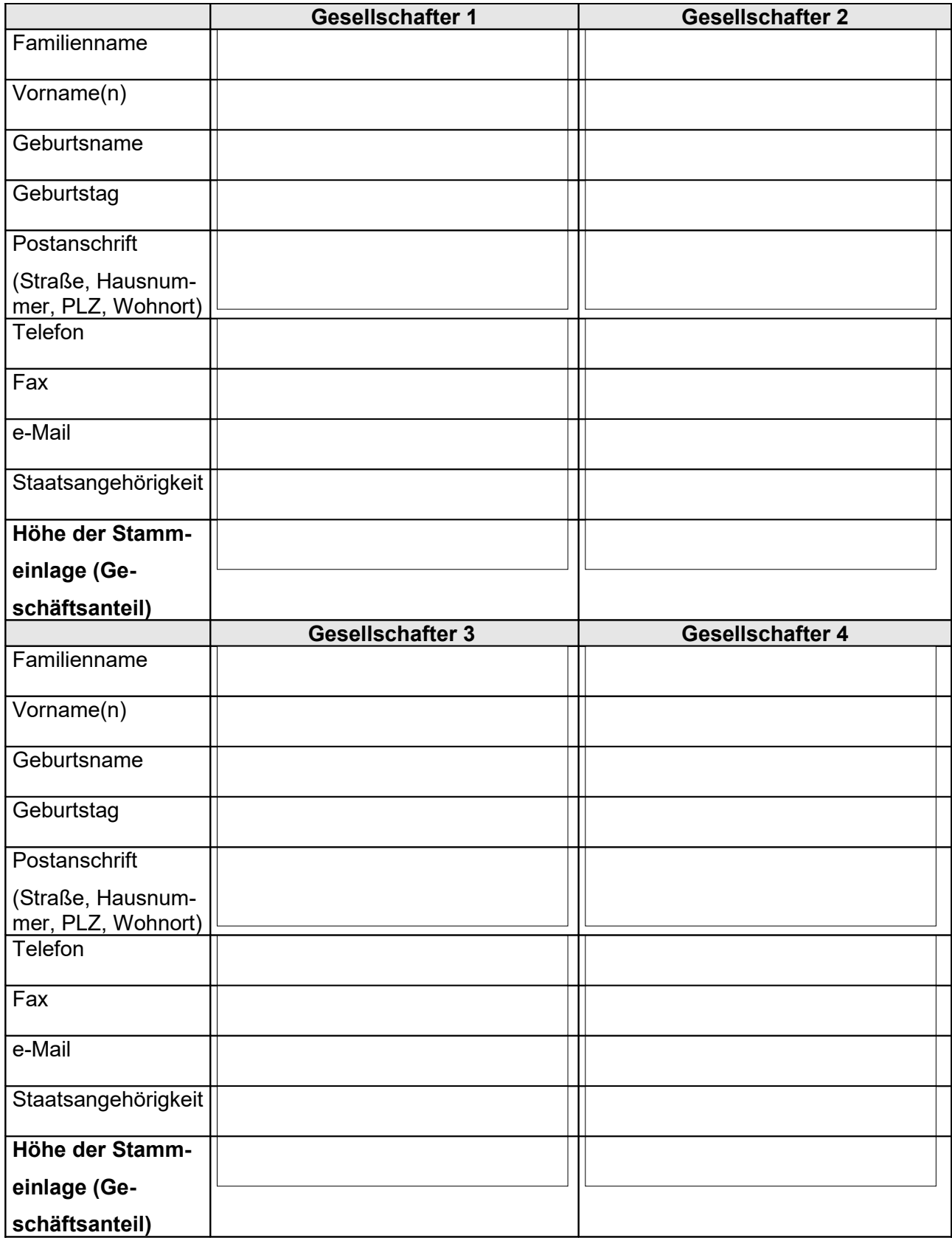

## **III. Geschäftsführer**

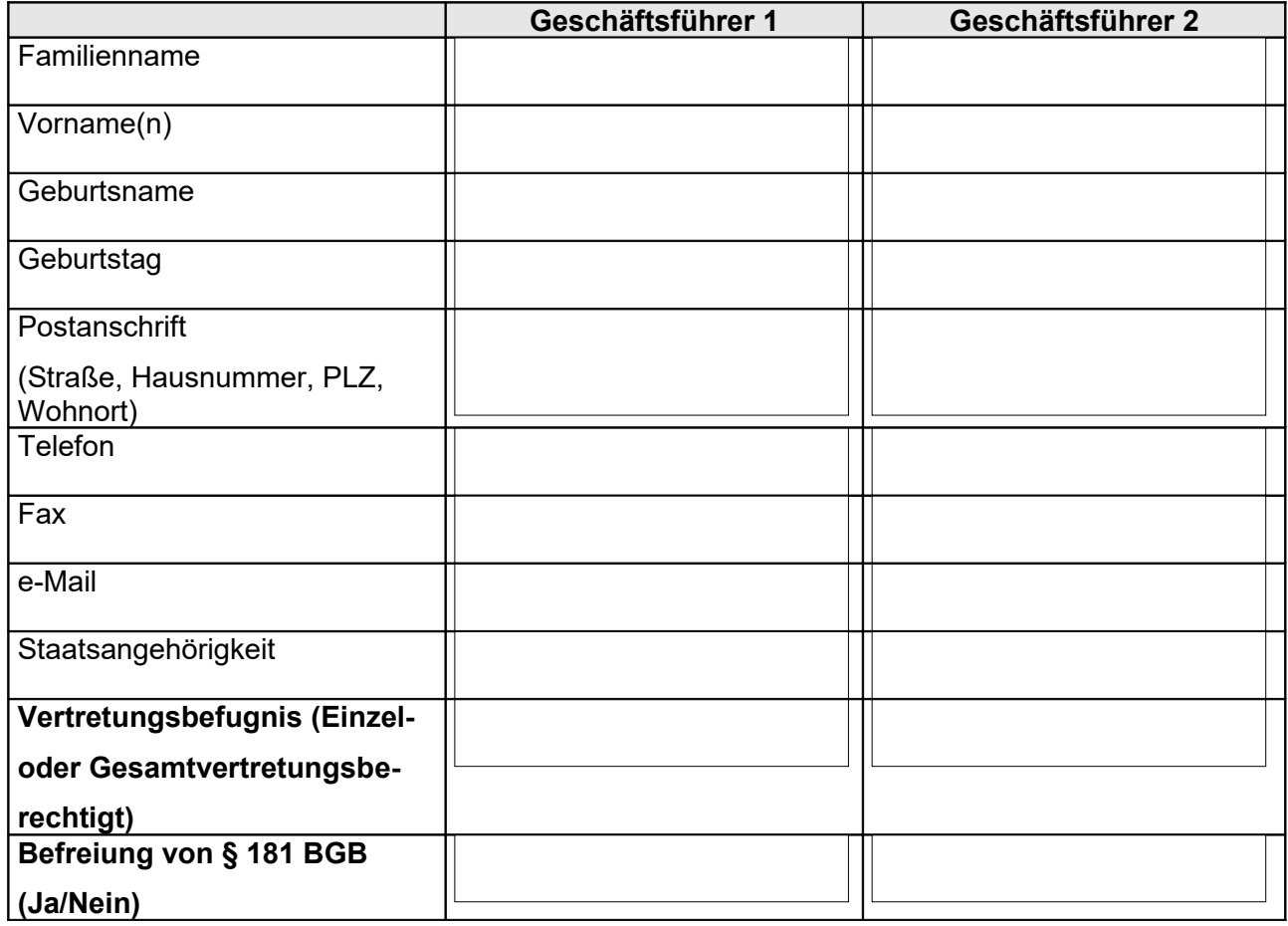

# **IV. Sonstiges**

ein Entwurf soll übersandt werden an

 $\Box$  per e-Mail (pdf)  $\Box$  auf dem Postweg

ein Entwurf wird ausdrücklich nicht gewünscht

### **V. Steuerberater**

**Steuerliche Fragen sollten vorab geklärt werden. Insoweit wird vom Notar keinerlei Haftung übernommen.**